# Splines and applications

Chapter 5. of the book The Elements of Statistical Learning by the Jerome Friedman, *Trevor Hastie, Robert Tibshirani.*

> *Bágyi Ibolya Applied Machine Learning Master, 2006-2007*

### Contents

# Splines and applications

- 1. History of splines
- 2. What is a spline?
- 3. Piecewise Polynomial and Splines
- 4. Natural Cubic Splines
- 5. Methods
	- 5.1 Function spline
- 6. Applications
	- 6.1 Maple Spline Function
	- 6.2 Interpolation with splines

### Contents

## Splines and applications

7. Implementation of Spline 7.1 A programme for calculating spline 7.2 Testing

8. Glossary

9. Bibliography

- $\blacksquare$  originally developed for ship-building in the days before computer modeling.
- $\blacksquare$ Pierre Bézier
- 2. What is a spline?
- simply a curve
- In mathematics a spline is a special function defined piecewise by polynomials. In computer science the term spline refers to <sup>a</sup> piecewise polynomial curve.
- The solution was to place metal weights (called knots) at the control points, and bend a thin metal or wooden beam (called a spline) through the weights.

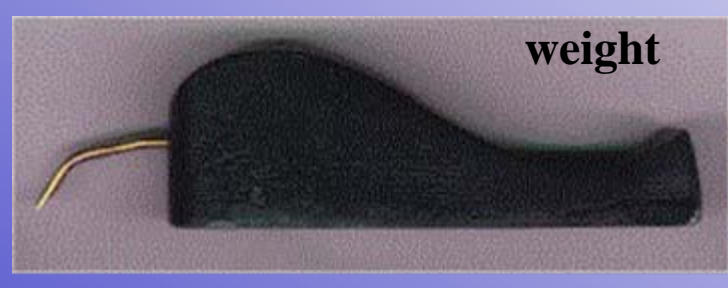

http://www.macnaughtongroup.com/s pline\_weights.htm

**1.)** A [piecewise](#page-21-0) polynomial ftn *f(x)* is obtained by dividing of X into contiguous intervals, and representing *f(x)* by a separate polynomial in each interval.

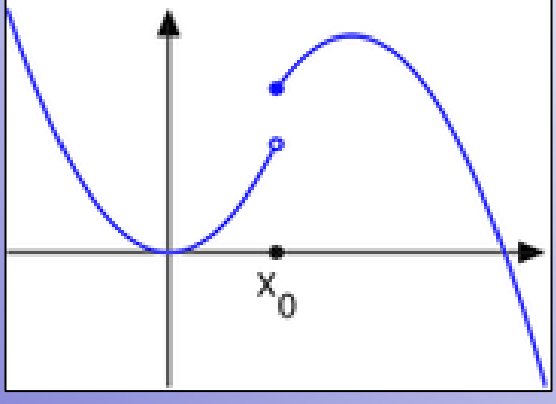

 The polynomials are joined together at the interval endpoints (knots) in such a way that a certain degree of smoothness of the resulting function is guaranteed.

Denote by  $h_j(X)$ : IR  $\rightarrow$  IR the *j*th transformation of X, *j*=1...M. We then model

a linear basis expansion in X.

#### **2.)** A piecewise constant:

 $f(X) \approx \sum_{i=1}^{n} \beta_j h_j(X)$ 

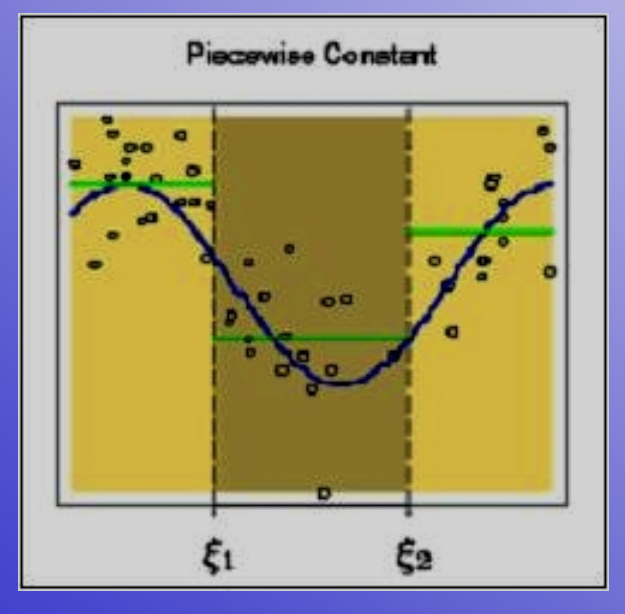

- basis function :

$$
h_1(X) = 1_{X < \xi_1} \qquad h_2(X) = 1_{\xi_1 \le X < \xi_2} \qquad h_3(X) = 1_{\xi_2 \le X}
$$

*- This panel shows a piecewise constant function fit to some artificial data. The broken vertical lines indicate the position of the two knots* ξ*<sup>1</sup> and* ξ*2. - The blue curve represents the true function.*

#### **3.)** A piecewise linear

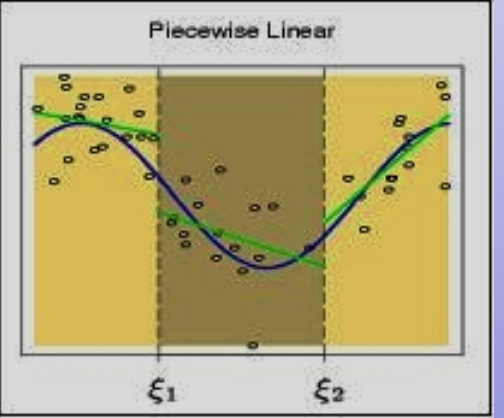

- basis function : three additional basis ftn are needed

$$
h_{m+3}=h_m(X)X, m=1,\ldots,3
$$

*- the panel shows piecewise linear function fit to the data. - unrestricted to be continuous at the knots.*

### **4.)** continous piecewise linear

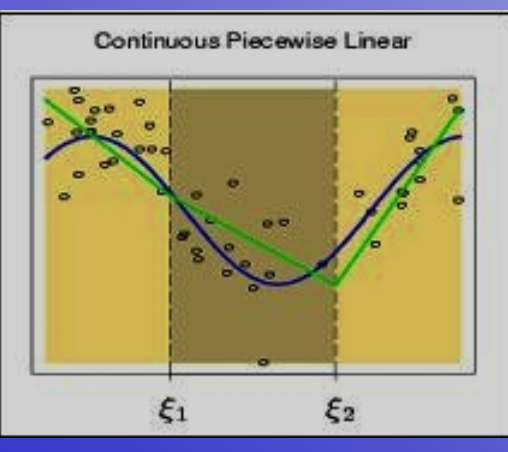

- restricted to be continuous at the two knots.
- linear constraints on the parameters:

 $f(\xi_1^-) = f(\xi_1^+)$  implies that  $\beta_1 + \xi_1 \beta_4 = \beta_2 + \xi_1 \beta_5$ .

*- the panel shows piecewise linear function fit to the data.*

*- restricted to be continuous at the knots.*

#### **7.)** Piecewise cubic polynomial

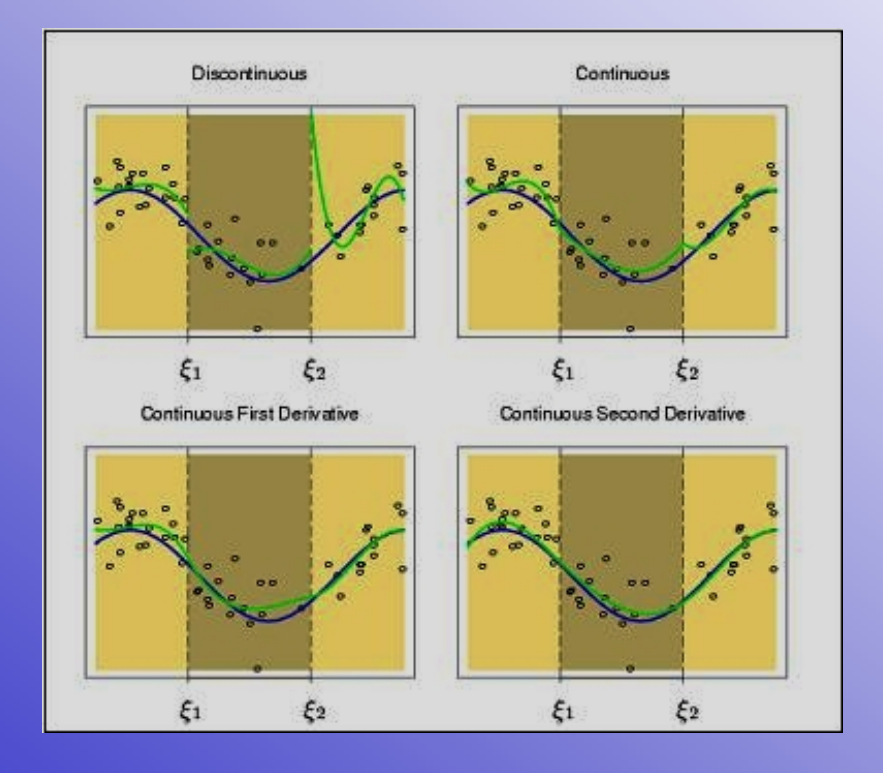

- • - The function in the lower right panel is continuous and has continuous first and second derivatives.
- •- It is known as a **cubic spline.**
- •- basis function:

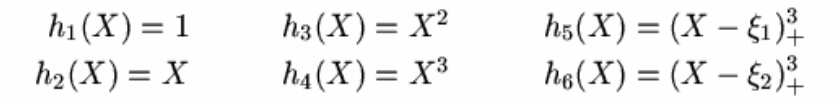

*- the pictures show a series of piecewise-cubic polynomials fit to the same data, with increasing orders of continuity at the knots.* 

**8.)** An order-M [spline](#page-20-0) with knot  $\begin{bmatrix} \xi_j, & j = 1, ..., K \end{bmatrix}$  is a piecewise-polynomial of order M, and has continuous derivatives up to order M-2.

- a cubic spline has M=4. Cubic splines are the lowest-oder spline for which the knotdiscontinuity is not visible to the human eye.

- the piecewise-constant function is an order-1 spline, while the continuous piecewise linear function is an order-2 spline.

In practice the most widely used orders are M=1,2 and 4.

## 4. Natural Cubic Splines

#### **Natural Cubic Splines**

[Cubic](#page-20-0) spline is a spline constructed of piecewise third-order polynomials which pass through a set of m control points.

The second derivate of each polynomial is commonly set to zero at the endpoints, since this provides a boundary condition that completes the system of m-2 equations.

This produces a so-called "natural" cubic spline and leads to a simple tridiagonal system which can be solved easily to give the coefficients of the polynomials.

## 5. Methods

#### **5.1 Function Spline**

# **spline(x,y,z,d);**

- x,y two vectors or two lists
- z name
- d (optional) positive integer or string

The spline function computes a piecewise polynomial approximation to the X Y data values of degree d (default 3) in the variable z. The X values must be distinct and in ascending order. There are no conditions on the Y values.

### **<u>6.1 Maple Spline Function:**  $y=sin(x)$  and  $x=[0,6]$ </u>

- > **plot(sin(x),x=0..6);**
- > **f:=x->sin(x);**
- > **x1:=[0,1,2,3,4,5,6];**
- > **fx1:=map(f,x1);**
- > **plot([sin(x),spline(x1,fx1,x,'linear')],x=0..6,color=[red,blue],style=[line,line]);**
- > **plot([sin(x),spline(x1,fx1,x,'cubic')],x=0..6,color=[red,blue],style=[line,line]);**
- > **plot([sin(x),spline(x1,fx1,x,2)],x=0..6,color=[red,blue],style=[line,line]);**

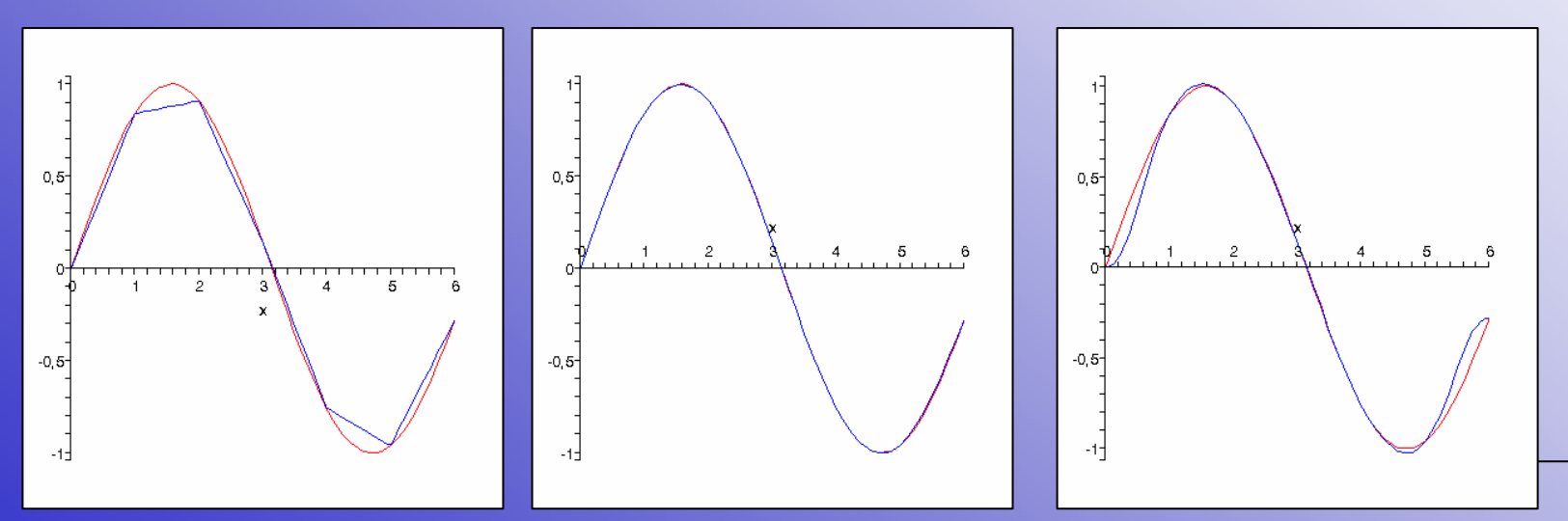

#### **6.2 Interpolation with cubic spline**

The function is  $f(x)=\sin(\pi/2^*x)$ ,  $x \in [-1,1]$ . Interpolant the function on -1, 0, 1 with cubic spline, which satisfied the following boundary conditions:

> $S'(-1)=f'(-1)=0$  $S'(1)=f'(1)=0$

One seeks the cubic spline in the folowing form:

$$
S(x) = \begin{cases} P_1(x) = a_1 x^3 + b_1 x^2 + c_1 x + d_1, \text{ ha } x \in [-1, 0] \\ P_2(x) = a_2 x^3 + b_2 x^2 + c_2 x + d_2, \text{ ha } x \in [0, 1] \end{cases}
$$

By stating the interpolant conditions, the continuity of the spline is satisfied:

1) 
$$
S(-1) = P_1(-1) = f(-1) \Leftrightarrow -a_1 + b_1 - c_1 + d_1 = -1
$$
  
\n2)  $S(0) = P_1(0) = f(0) \Leftrightarrow d_1 = 0$   
\n3)  $S(0) = P_2(0) = f(0) \Leftrightarrow d_2 = 0$   
\n4)  $S(1) = P_2(1) = f(1) \Leftrightarrow a_2 + b_2 + c_2 + d_2 = 1$ 

#### **6.2 Interpolation with cubic spline**

In the same time the first and the second derivate of the spline needs to be also

continous:

$$
P'_i(x) = 3a_i x^2 + 2b_i x + c_i, \quad P''_i(x) = 6a_i x + 2b_i, (i = 1, 2)
$$
  
\n5) 
$$
P'_1(0) = P'_2(0) \iff c_1 = c_2
$$
  
\n6) 
$$
P''_1(0) = P''_2(0) \iff b_1 = b_2
$$

One obtains 6 equations involving 8 unknows, and in this way the Hermite condition needs to be taken into account:

7) 
$$
P'_1(-1) = 3a_1 - 2b_1 + c_1 = 0
$$
  
\n8)  $P'_2(1) = 3a_2 + 2b_2 + c_2 = 0$ 

Solve the system of equations. By using the equations 2), 3), 5) and 6) one can reduce the original system:

1) 
$$
-a_1 + b_1 - c_1 = -1
$$
  
\n4)  $a_2 + b_1 + c_1 = 1$   
\n7)  $3a_1 - 2b_1 + c_1 = 0$   
\n8)  $3a_2 + 2b_2 + c_2 = 0$ 

#### **6.2 Interpolation with cubic spline**

#### Solving this:

4) -1) 
$$
a_2 + a_1 + 2c_1 = 2 \implies a_1 + a_2 = 2 - 2c_1
$$
  
\n7) +8)  $3(a_1 + a_2) + 2c_1 = 0 \implies 3(2 - 2c_1) + 2c_1 = 6 - 4c_1 = 0 \implies c_1 = c_2 = \frac{3}{2}$  és  $a_1 + a_2 = -1$   
\n1) +4)  $a_2 - a_1 + 2b_1 = 0 \implies a_1 - a_2 = 2b_1$   
\n7) -8)  $3(a_1 - a_2) - 4b_1 = 0 \implies 3(2b_1) - 2b_1 = 4b_1 = 0 \implies b_1 = b_2 = 0$ .

One obtains a1-a2=0 and a1+a2=-1 => a1=a2=-1/2. Finally the sought spline reads as follows:

$$
S(x) = \begin{cases} -\frac{1}{2}x^3 + \frac{3}{2}x, & \text{ha } x \in [-1, 0] \\ -\frac{1}{2}x^3 + \frac{3}{2}x, & \text{ha } x \in [0, 1] \end{cases}.
$$

**7.1 A programme for calculating spline**

```
- procedure polynom creation
```

```
>creation_poly:=proc(d1,d2,x1,x2,y1,y2) 
local x,h:
h:=x2-x1:unapply(y1*(x2-x)/h + y2*(x-x1)/h
-h*h/6*d1*((x2-x)/h-((x2-x)/h)^3)
-h*h/6*d2*((x-x1)/h-((x-x1)/h)^3),x)
end:
```
#### **- Procedure spline**

```
>s:=proc(x::list(numeric),y::list(numeric))
 local n,i,j,mat,res,sol,draw,h1,h2,pol:
 if \text{nops}(x) \leq \text{nops}(y) then \text{ERROR}, number of x and y most be equal") fi:
 n:=nops(x):
 mat:=[1,seq(0,j=1..n-1)],[seq(0,j=1..n-1),1]:
 res:=0,0:
 for i from 2 to n-1 doh1:=x[i]-x[i-1]:
 h2:=x[i+1]-x[i]:
 mat:=[seq(0,j=1..i-2),h1*h1,2*(h1*h1+h2*h2),h2*h2,seq(0,j=1..n-i-1)],mat:
  res:=6*(y[i+1]-2*y[i]+y[i-1]),res:
  od:sol:=linsolve([mat],[res]): 
  draw:=NULL:for i to n-1 dopol:=creation_poly(sol[i],sol[i+1],x[i],x[i+1],y[i],y[i+1]): 
  draw:=plot(pol(z),z=x[i]..x[i+1]),draw: 
 od:eval(draw):
  end:
```
#### **7.2 Testing the programme**

<sup>&</sup>gt;**test1:=s([0,1/4,1/2,3/4,1],[0,1/16,1/4,9/16,1]):** <sup>&</sup>gt;**display(test1,plot(x^2,x=0..1,color=blue));**

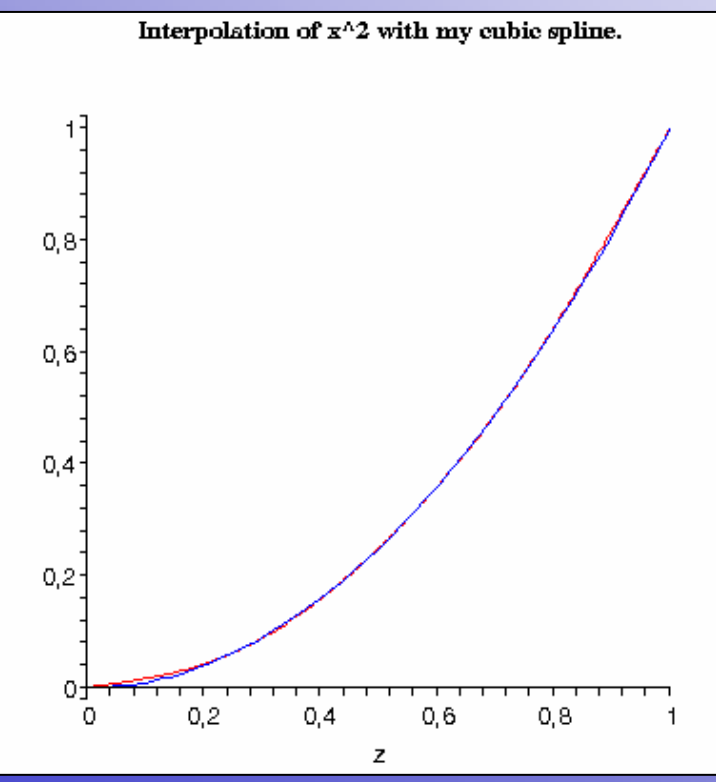

#### **7.2 Testing the programme**

<sup>&</sup>gt;**test2:=s([0,1/100,1/25,1/16,1/4,16/25,1],[0,1/10,1/5,1/4,1/2,4/5,1]):** <sup>&</sup>gt;**display(test2,plot(sqrt(x),x=0..1,color=blue), view=[0..1,0..1]);**

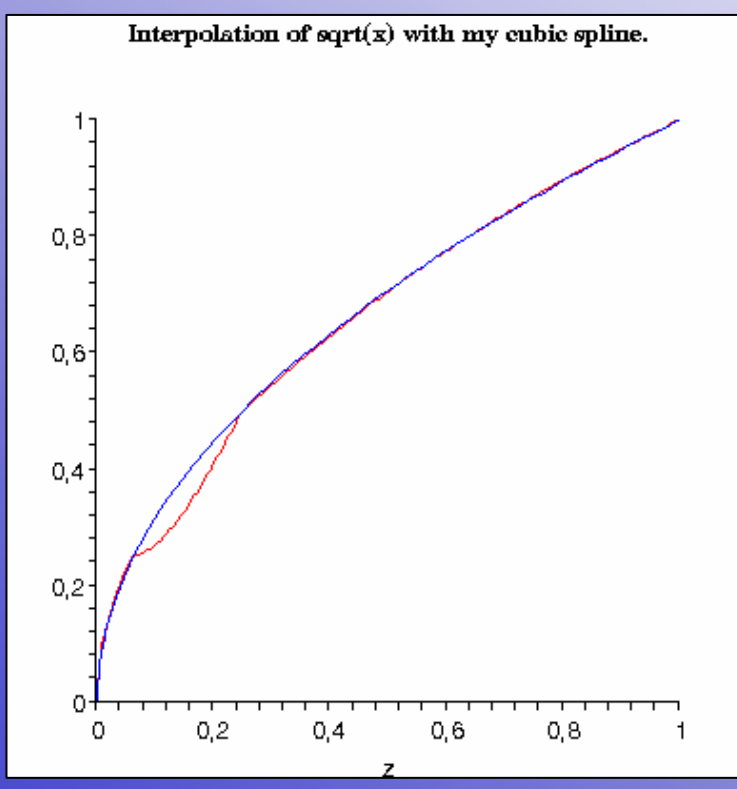

## <span id="page-20-0"></span>8. Glossary

**piecewise:** a piecewise-defined function  $f(x)$  of a real variable x is a function whose definition is given differently on disjoint intervals of its domain. A common example is the absolute value function. **<-BACK** 

**spline:** in mathematics a spline is a special function defined piecewise by polynomials. In computer science the term spline refers to a piecewise polynomial curve. <- BACK

**cubic spline:** is a spline constructed of piecewise third-order polynomials which pass through a set of m control points. The second derivate of each polynomial is commonly set to zero at the endpoints, since this provides a boundary condition that completes the system of m-2 equations. This produces a so-called "natural" cubic spline and leads to a simple tridiagonal system which can be solved easily to give the coefficients of the polynomials. **<-BACK** 

## <span id="page-21-0"></span>9. Bibliography

Jerome Friedman, Trevor Hastie, Robert Tibshirani **(2001).** *The Elements of Statistical Learning*, Basis expansion and regularization: 115-164.

Course **(2001-2002).** *Symbolic and Numerical Computation.* "Babes-Bolyai" University

**Basis expansion and regularization – from site of Seoul National University**

*<http://stat.snu.ac.kr/prob/seminar/ElementsOfStatisticalLearning/Chapter5.ppt>*

**Spline Cubic – from Wolfram MathWorld** *<http://mathworld.wolfram.com/CubicSpline.html>*

**Piecewise – Wikipedia the free encyclopedia** *<http://en.wikipedia.org/wiki/Piecewise>*

**Splines – from site of University of Oregon** *<http://www.uoregon.edu/~greg/math352-04w/splines.pdf>*

**Spline weight image – from site of MacNaughton Yacht Designs** *[http://www.macnaughtongroup.com/spline\\_weights.htm](http://www.macnaughtongroup.com/spline_weights.htm)*